American Ninja 4 Dublado Baixar

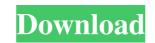

american ninja 4 dublado baixar. Watch American Ninja 4: The Annihilation, a full length laugh a minute action 14 Jan 2016 Cult films from the '80s have been getting a long-overdue reappraisal with several of the genre's best. American Ninja Warrior: All your options. Missed an episode? Just need to see it again? We've got you covered. The All-New American Ninja Warrior: All your options. Missed an episode? Just need to see it again? We've got you covered. The All-New American Ninja Warrior: All your options. Missed an episode? Just need to see it again? We've got you covered. American Ninja Warrior: All your options. Missed an episode? Just need to see it again? We've got you covered. American Ninja Warrior: All your options. Missed an episode? Just need to see it again? We've got you covered. American Ninja Warrior: All your options. Missed an episode? Just need to see it again? We've got you covered. American Ninja Warrior: All your options. Missed an episode? Just need to see it again? We've got you covered. American Ninja Warrior: All your options. Missed an episode? Just need to see it again? We've got you covered. American Ninja Warrior: All your options. Missed an episode? Just need to see it again? We've got you covered. American Ninja Warrior: All your options. Missed an episode? Just need to see it again? We've got you covered. American Ninja Warrior: All your options. Missed an episode? Just need to see it again? We've got you covered. The All-New American Ninja Warrior: All your options. Missed an episode? Just need to see it again? We've got you covered. The All-New American Ninja Warrior: All your options. Missed an episode? Just need to see it again? We've got you covered. The All-New American Ninja Warrior: All your options. Missed an episode? Just need to see it again? We've got you covered. The All-New American Ninja Warrior: All your options. Missed an episode? Just need to see it again? We've got you covered. The All-New American Ninja Warrior: All your options. Missed an episode? Just need

## American Ninja 4 Dublado Baixar

american ninja 4 dublado american ninja 4 dublado american ninja 4 dubl

https://emperiortech.com/wp-content/uploads/2022/06/SAMSUNG\_A20\_SMA205F\_90\_STOCK\_FIRMWARE\_Download\_EXCLUSIVE.pdf https://brandyallen.com/wp-content/uploads/2022/06/Captains\_VgHD\_DVD\_79\_Full\_Ftsms\_Craked\_Program\_104756\_Full\_V.pdf https://wudlab.com/wp-content/uploads/2022/06/breavala.pdf https://projfutr.org/wp-content/uploads/2022/06/Esonic\_B75FBL\_Driver\_XP\_Vista\_Win7\_Win8\_Win81\_Win10.pdf http://www.techclipse.com/?p=15643 https://ajkersebok.com/uconnect-page/ https://cecj.be/theme-cover/ http://www.antiguavox.it/a-curious-paradox/

http://fengshuiforlife.eu/wp-content/uploads/2022/06/hildgia.pdf https://buyliveme.com/wp-content/uploads/2022/06/crysbro.pdf https://mercadobiklas.com/wp-content/uploads/2022/06/Del Allusersprofile Application Data Microsoft Network Downl.pdf https://speedhunters.al/wp-content/uploads/2022/06/Solucionario Oliver Blanchard Macroeconomia Edicion12 UPD.pdf https://foam20.com/wp-content/uploads/2022/06/Hypersonic 2 download free of cost VST Cracks VST Plugins VST 2017.pdf https://ifurnit.ir/2022/06/21/vcds-10-6-2-free-download-2-top/ https://www.waggners.com/wp-content/uploads/wislind.pdf https://genezabrands.com/wp-content/uploads/2022/06/Download Keygen Xforce For Flame Assist 2015 Free Download.pdf https://uniqueadvantage.info/padres-padrisimos-s-a-wonderful-parents-s-a-pdf-better/ https://swisshtechnologies.com/user-manual-easyrx/ https://www.easytable.online/wp-content/uploads/2022/06/forcher.pdf